## **SERtão JOVEM** INFORMATIVO

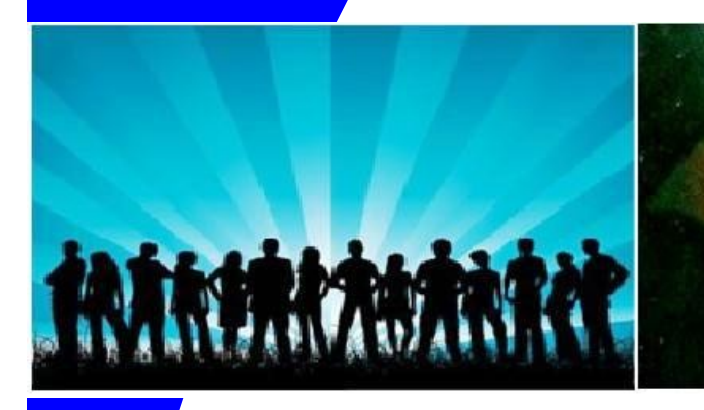

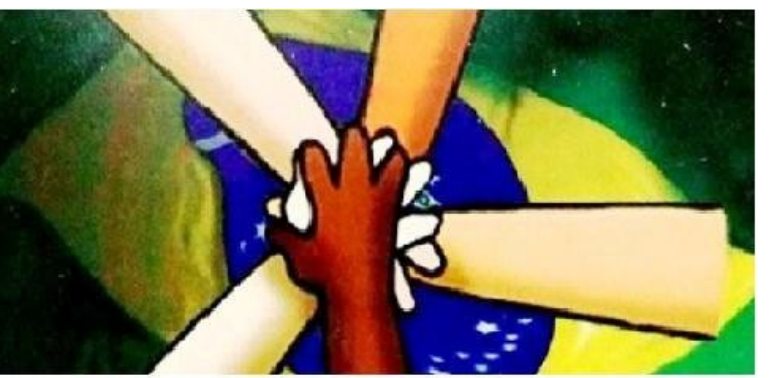

# **Grupo Vida** Disseminando Cidadania

#### **NOSSA EQUIPE**

**William Nascimento**

REDE DE JOVENS COMUNICADORES<br>DO SEMIÁRIDO/MG

**Laísa Lopes**

**Viviane Bispo**

**Rafael Porto**

**Natália Ferreira**

*VISTE NOSSO SITE:*  sertaojovem.webnode.com.br

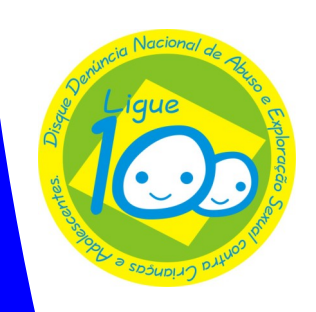

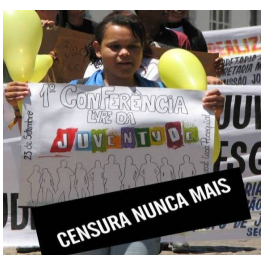

Uma coisa é fato. O movimento juvenil organizado de Pedra Azul começa a ressurgir e dá as caras. Exemplo vivo disto foi todo processo da organização da I Conferência de Políticas Públicas da Juventude, considerado por muitos o marco inicial deste renascimento.

Depois de algum tempo acuados e suprimidos, os grupos juvenis estão aos poucos reativando (ou introduzindo) a "briga" pela inserção do jovem na formulação de

políticas Públicas e no orçamento público.

**A Mudança e a "Remodelagem"** *Por William Nascimento*

Movimento Juvenil Pedrazulense ressurge sob o olhar do "Conservadorismo"

Paralelo a isto um fato preocupante, vem chamando a atenção: A resistência de algumas instituições conservadoras à este processo de<br>mudança. Instituições **Instituições** estas que deveriam ser espaços democráticos de formação e participação juvenil.

Censura, desconforto, receio, politicagem? Ou Talvez uma mistura de todos estes? Não se pode dá uma resposta concreta, pois nem mesmo os responsáveis por estas instituições sabem ao certo explicar o motivo a essa "aversão".

Mas uma coisa nos parece óbvia. Seja qual for o motivo, isto é um retrocesso na história do nosso município que

por tanto tempo teve que se curvar diante dos "coronéis da terra", e que agora aparecem remodelados de giz e livro na mão.

Não se pode cobrar que toda a sociedade participe de um processo de mudança. Mas não se pode admitir que os interesses pessoais falem mais alto em instituições que são públicas e mantidas pelo o dinheiro que pagamos de impostos.

Não é preciso citar nomes. Basta olhar para dentro da sua escola ou de seus filhos/ parentes e enxergar os novos coronéis do nosso município. Repito. Agora remodelados de giz e livro na mão!

#### **CMDCA realiza eleição do Conselho Tutelar**

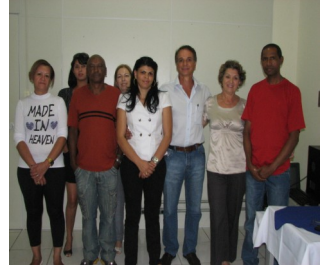

 No dia 25 setembro o CMDCA - Conselho Munici-feita através de votos pal dos Direitos da Criança e secretos e facultativos de do Adolescente de Pedra cidadãos residentes no Azul realizou a eleição do município e após a conta-Conselho tutelar do municí-gem dos votos, foi eleito pio.

O pleito que aconteceu no CVT – Centro Vocacional Tecnológico, teve por objetivo a escolha de (1) um membro titular e (3) três suplentes para a continuidade do mandato que será do dia 29 de Setembro de 2011 a 13 de Maio de 2013.

A escolha foi

para o Cargo de Conselheiro tutelar efetivo, o Sr. Firmiano Francisco dos Santos e Michele Viana Nascimento, Mário José Rodrigues e Eliene Cardoso dos Santos ficaram com os cargos suplentes.

Os candidatos eleitos foram empossados no dia 29 de Setembro.

**"É a febre da Juventude que mantém no resto do mundo a temperatura normal. Quando a juventude se esfria, o resto do mundo treme de frio"**

#### **SERtão JOVEM Página 2**

#### **Título do artigo interno**

Este artigo pode conter de 150 a 200 palavras.

Uma das vantagens de usar o boletim informativo como ferramenta promocional é a possibilidade de aproveitar outros materiais de marketing, como informações à imprensa, estudos de mercado e relatórios.

O segredo de um trabalho bem-sucedido é apresentar um conteúdo útil ao leitor.

Uma forma de apresentar um conteúdo eficiente é desenvolver e escrever seus próprios artigos ou incluir a programação de eventos futuros ou uma oferta especial promovendo um novo

produto.

Pesquise outros artigos ou inclua artigos "complementares" acessando a World Wide Web. Você poderá escrever sobre uma variedade de assuntos ou optar por artigos resumidos.

Grande parte do conteúdo do boletim informativo pode ser aproveitada para seu site da Web. O Microsoft Publisher oferece uma maneira simples de converter seu boletim informativo em uma publicação da Web. Quando terminar de escrever o boletim informativo, converta-o para um site da Web e publique-o.

#### **Título do artigo interno**

Este artigo pode conter de 100 a 150 palavras.

Os temas dos boletins informativos são bem variados. Você pode incluir artigos sobre novos avanços e descobertas tecnológicas em sua área.

Se preferir, poderá fazer observações sobre as tendências comerciais ou econômicas ou previsões para clientes.

Se fizer uma distribuição interna, poderá analisar novos procedimentos ou melucros para mostrar o crescimento da empresa. Alguns boletins informativos contêm uma coluna atualiza-

lhorias no gerenciamento. Inclua totais de vendas ou

da a cada edição: uma coluna de dicas, crítica literária, uma carta do presidente ou um editorial. Você também poderá fornecer o perfil de um funcionário ou de clientes importantes.

**Título do artigo interno**

Este artigo pode conter de 75 a 125 palavras.

A escolha de imagens ou elementos gráficos é uma etapa importante na elaboração do boletim informativo.

Pense no artigo e verifique se a imagem escolhida irá retratar ou aperfeiçoar a mensagem que está tentando transmitir. Evite escolher imagens fora do contexto.

O Microsoft Publisher possui milhares de imagens de clipart que você poderá escolher e importar para o boletim informativo. Há também várias ferramentas para desenhar formas e símbolos.

Após escolher uma imagem, coloque-a próxima ao artigo. Certifique-se de inserir uma legenda abaixo da imagem.

**Legenda da imagem ou do elemento gráfico.**

**"Para chamar a atenção do leitor, insira uma citação ou frase interessante do texto aqui."**

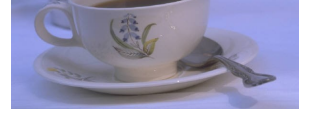

**Legenda da imagem ou do elemento gráfico.**

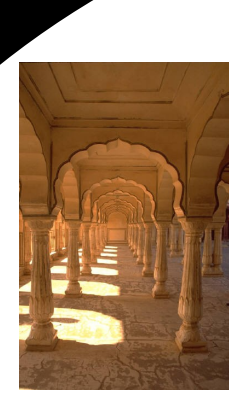

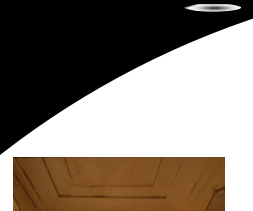

#### **Título do artigo interno**

produto.

que-o.

inclua artigos

Pesquise outros artigos ou

"complementares" acessando a World Wide Web. Você poderá escrever sobre uma variedade de assuntos ou optar por artigos resumidos. Grande parte do conteúdo do boletim informativo pode ser aproveitada para seu site da Web. O Microsoft Publisher oferece uma maneira simples de converter seu boletim informativo em uma publicação da Web. Quando terminar de escrever o boletim informativo, converta-o para um site da Web e publi-

Este artigo pode conter de 150 a 200 palavras.

Uma das vantagens de usar o boletim informativo como ferramenta promocional é a possibilidade de aproveitar outros materiais de marketing, como informações à imprensa, estudos de mercado e relatórios.

O segredo de um trabalho bem -sucedido é apresentar um conteúdo útil ao leitor.

Uma forma de apresentar um conteúdo eficiente é desenvolver e escrever seus próprios artigos ou incluir a programação de eventos futuros ou uma oferta especial promovendo um novo

#### **Título do artigo interno**

Este artigo pode conter de 100 a 150 palavras.

Os temas dos boletins informativos são bem variados. Você pode incluir artigos sobre novos avanços e descobertas tecnológicas em sua área.

Se preferir, poderá fazer observações sobre as tendências comerciais ou econômicas ou previsões para clientes.

Se fizer uma distribuição interna, poderá analisar novos procedimentos ou

#### **Título do artigo interno**

Este artigo pode conter de 75 a 125 palavras.

A escolha de imagens ou elementos gráficos é uma etapa importante na elaboração do boletim informativo.

Pense no artigo e verifique se a imagem escolhida irá retratar ou aperfeiçoar a mensagem que está tentando transmitir. Evite escolher imagens fora do contexto.

O Microsoft Publisher possui milhares de imagens de clip -

melhorias no gerenciamento. Inclua totais de vendas ou lucros para mostrar o crescimento da empresa.

Alguns boletins informativos contêm uma coluna atualizada a cada edição: uma coluna de dicas, crítica literária, uma carta do presidente ou um editorial. Você também poderá fornecer o perfil de um funcionário ou de clientes importantes.

art que você poderá escolher e importar para o boletim informativo. Há também várias ferramentas para desenhar formas e símbolos.

Após escolher uma imagem, coloque -a próxima ao artigo. Certifique-se de inserir uma legenda abaixo da imagem.

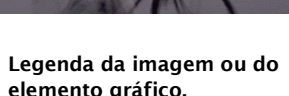

**"Para chamar a** 

**leitor, insira uma citação ou** 

**interessante do** 

**texto aqui."**

**atenção do** 

**frase** 

**Legenda da imagem ou do elemento gráfico.**

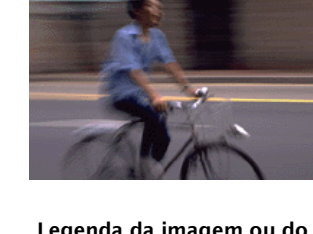

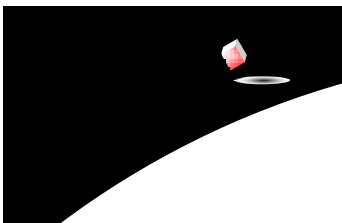

**Nome da empresa**

Endereço comercial principal Seu endereço linha 2 Seu endereço linha 3 Seu endereço linha 4

Tel: 55-555-5555 Fax: 55-555-5555 Email: nome@example.com

**Insira o slogan da empresa aqui.**

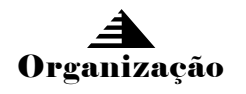

Insira um pequeno parágrafo sobre sua organização. Ele poderá incluir seus objetivos, sua missão, data em que foi fundada e um pouco de seu histórico. Você também poderá fornecer uma lista dos tipos de produtos, serviços ou programas oferecidos por sua organização, a região abrangida (por exemplo, regiões sul e sudeste do país e uma parte da América Latina) e o perfil de seus clientes e membros.

Informe também um telefone de contato para que seus leitores possam requisitar mais informações.

Estamos na Web!

example.com

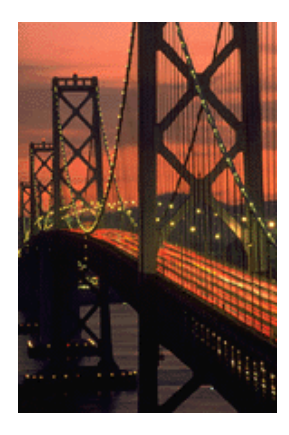

**Legenda da imagem ou do elemento gráfico.**

### **Título do Texto da Página Anterior**

Este artigo pode conter de 175 a 225 palavras.

Se o seu boletim informativo for dobrado e enviado pelo correio, este artigo será exibido na parte de trás. Portanto, é recomendável inserir um texto de fácil leitura.

Uma sessão de perguntas e respostas também é um excelente meio de atrair a atenção de seus leitores. Você também pode compilar as últimas respostas recebidas desde a última edição ou organizar respostas genéricas para perguntas comuns sobre sua empresa.

Inclua uma lista com os nomes e funções dos gerentes da empresa para dar um toque pessoal ao boletim informativo. Se for uma empresa pequena, você também poderá mencionar o nome de todos os funcionários.

Se possuir o preço dos produtos ou serviços mais oferecidos, inclua uma listagem dos preços. Informe os leitores como eles poderão proceder para obter mais informações caso desejem.

Você também pode utilizar este espaço para inserir a programação de eventos

regulares, tais como café da manhã com fornecedores toda primeira terça feira do mês ou uma ação beneficente bimestral.

Se houver espaço sobrando, inclua uma imagem de clipart ou um elemento gráfico.